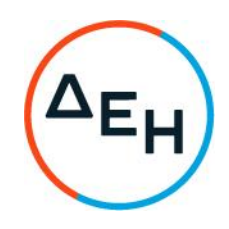

## ΑΝΑΚΟΙΝΩΣΗ ΓΙΑ ΠΡΟΣΚΛΗΣΗ 1200092747

1. Η Δημόσια Επιχείρηση Ηλεκτρισμού Α.Ε. (εφεξής ΔΕΗ ή Εταιρεία)/ Διεύθυνση Λιγνιτικού Κέντρου Δυτικής Μακεδονίας (ΔΛΚΔΜ), προσκαλεί κατά τις διατάξεις του Κανονισμού Έργων, Προμηθειών και Υπηρεσιών της ΔΕΗ Α.Ε. (ΚΕΠΥ) (Απόφαση Δ.Δ. 4/09-02-2022) που έχει αναρτηθεί στην επίσημη ιστοσελίδα της ΔΕΗ στην ηλεκτρονική Διεύθυνση https://eprocurement.dei.gr, και της Πρόσκλησης 1200092747 όλους τους ενδιαφερόμενους σε Ηλεκτρονική Διαδικασία με προηγούμενη Δημοσίευση σε ένα (1) Στάδιο για την προμήθεια «Ελαστικών επισώτρων οχημάτων UNIMOG» συνολικού Προϋπολογισμού €86.200 πλέον ΦΠΑ. Ο Προϋπολογισμός αυτός δεν αποτελεί το ανώτατο όριο προσφορά. Κριτήριο επιλογής Αντισυμβαλλόμενου αποτελεί η πλέον συμφέρουσα από

οικονομική άποψη προσφορά η οποία προσδιορίζεται βάσει χαμηλότερης τιμής ανά είδος.

- επιλογής  $2. H$ διαδικασία ηλεκτρονική **TOU** Αντισυμβαλλόμενου  $\theta$ a πραγματοποιηθεί για λογαριασμό της ΔΕΗ Α.Ε. με χρήση της πλατφόρμας 'tenderONE' της εταιρείας cosmoONE του Συστήματος Ηλεκτρονικών Συμβάσεων ΔΕΗ στην ηλεκτρονική διεύθυνση https://marketsite.gr. Οι προσφορές υποβάλλονται από ενδιαφερόμενους / υποψήφιους ηλεκτρονικά με καταληκτική ημερομηνία υποβολής στις 31-03-2023 και ώρα 13:00. Μετά την παρέλευση της άνω καταληκτικής ημερομηνίας και ώρας, δεν υπάρχει η δυνατότητα υποβολής προσφοράς.
- 3. Τα τεύχη της Προσκλησης, όπως αυτά αναφέρονται στο Άρθρο 8 του Τεύχους 1 της Πρόσκλησης, διατίθενται δωρεάν ηλεκτρονικά μέσω της επίσημης ιστοσελίδας (site) της Επιχείρησης: https://eprocurement.dei.gr και της πλατφόρμας 'tenderONE' της εταιρείας cosmoONE του Συστήματος Ηλεκτρονικών Συμβάσεων  $\Delta$ EH στην ηλεκτρονική διεύθυνση https://marketsite.ar.